# **[old] Frilogos - Feature - Fonctionnalité #897**

## **Dénombrer**

18/11/2010 16:08 - Alexandre Dussart

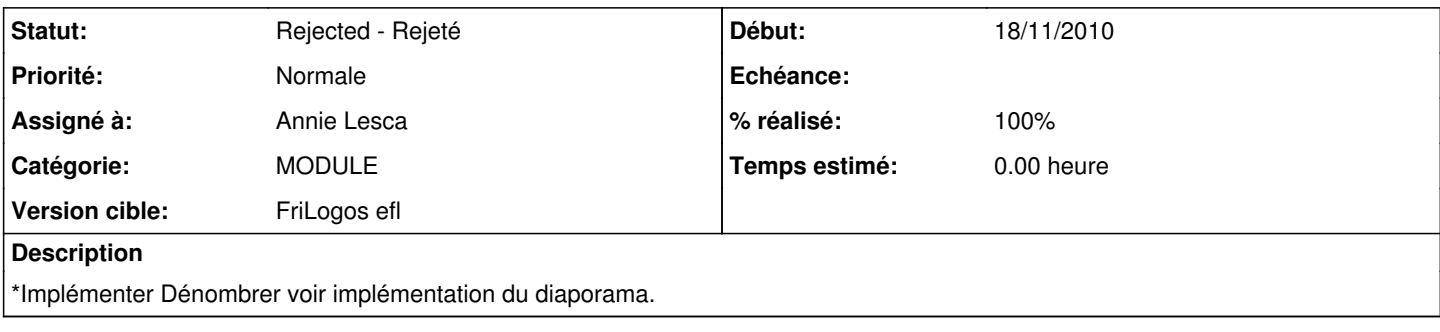

## **Historique**

### **#1 - 18/09/2012 20:57 - Alexandre Dussart**

*- Sujet changé de Module Dénombrer à [Module] Dénombrer*

#### **#2 - 26/09/2012 10:37 - Alexandre Dussart**

*- Sujet changé de [Module] Dénombrer à Dénombrer*

#### **#3 - 02/10/2012 19:52 - Alexandre Dussart**

- *Statut changé de New Nouveau à Rejected Rejeté*
- *Assigné à mis à Annie Lesca*
- *% réalisé changé de 0 à 100*
	- Après discussion avec Corine pas vraiment utile dans le cadre d'une rééducation.
	- Trop basique, pas assez adapté.